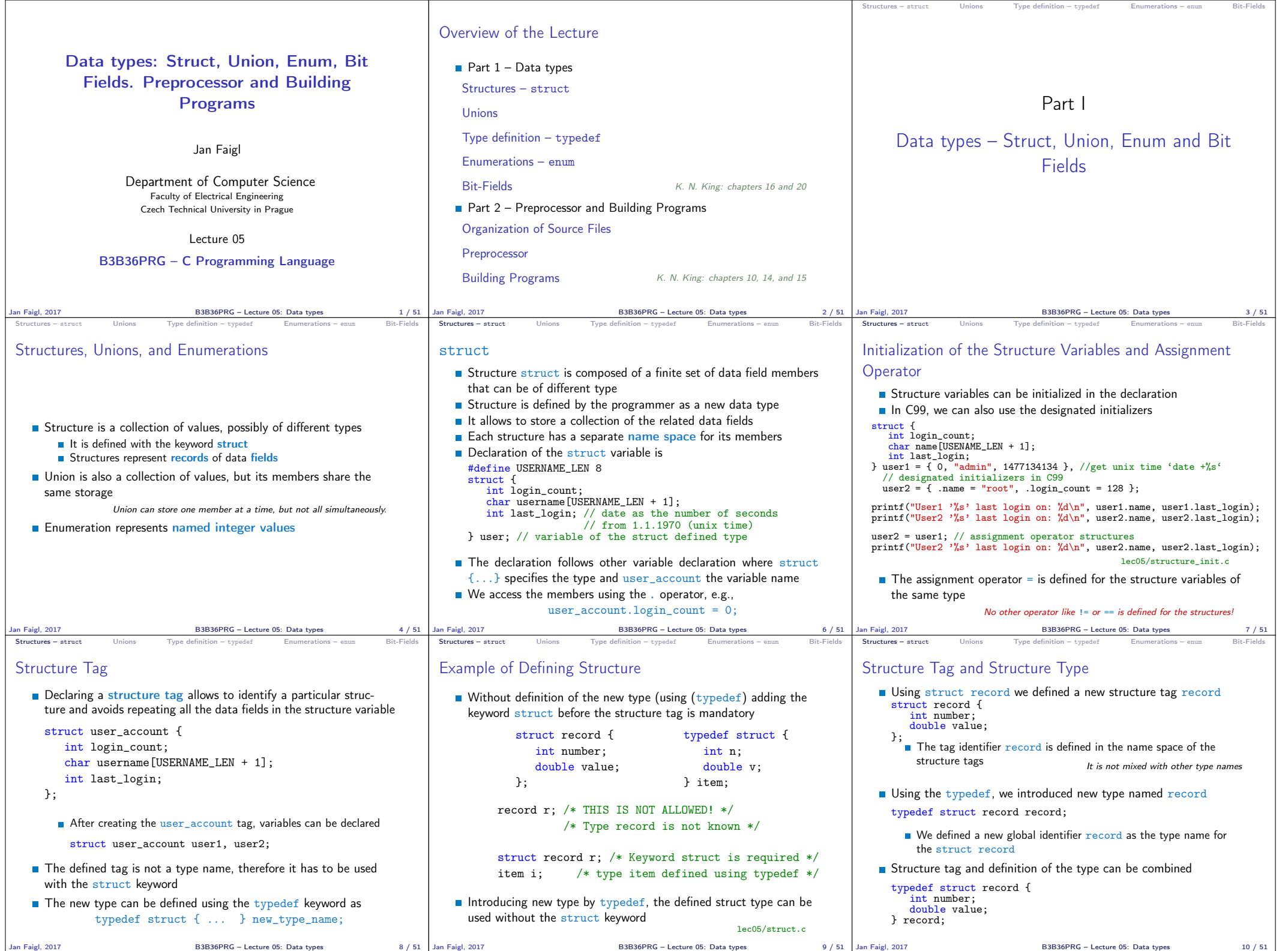

 $\mathbb{R}$ 

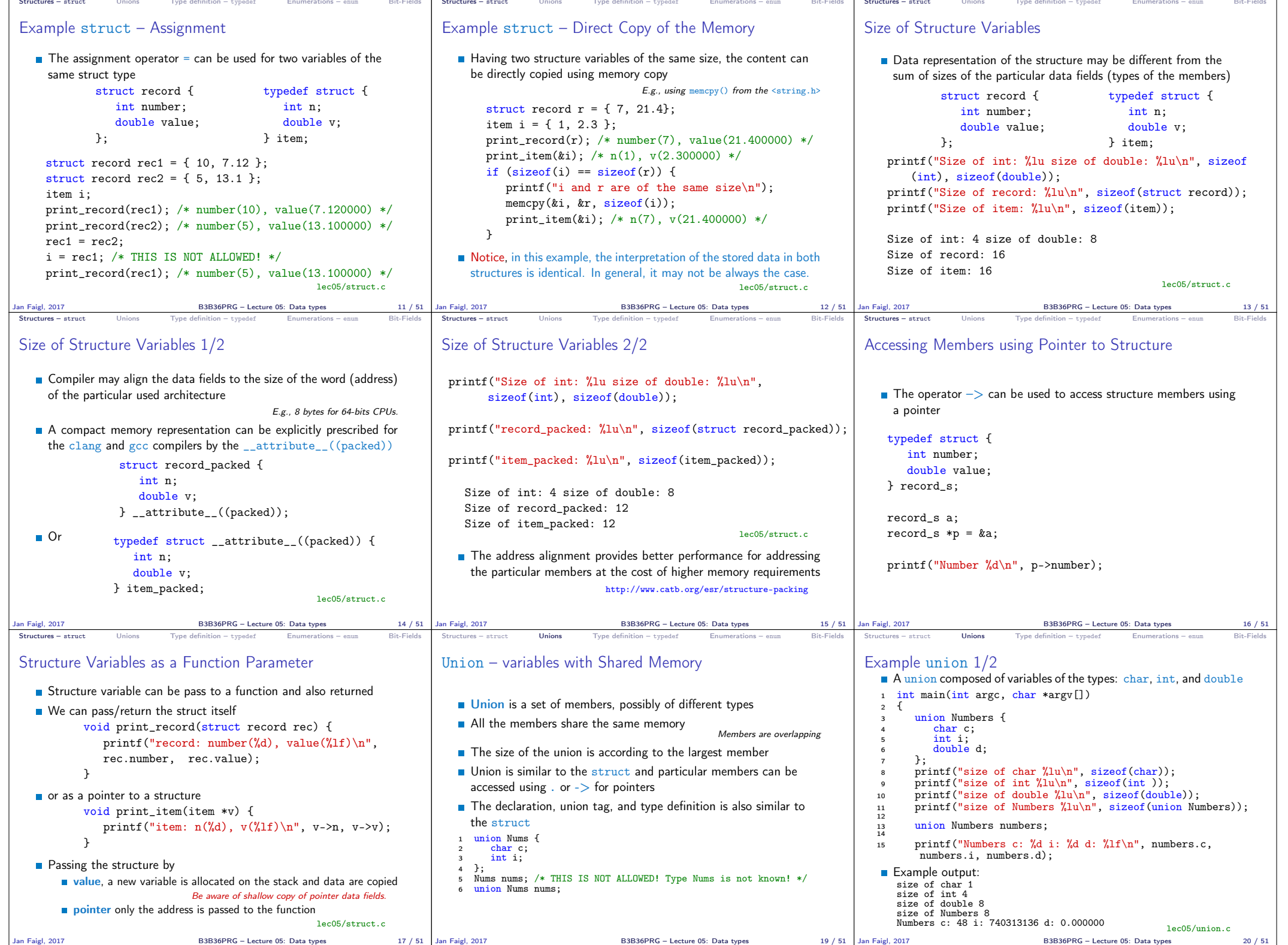

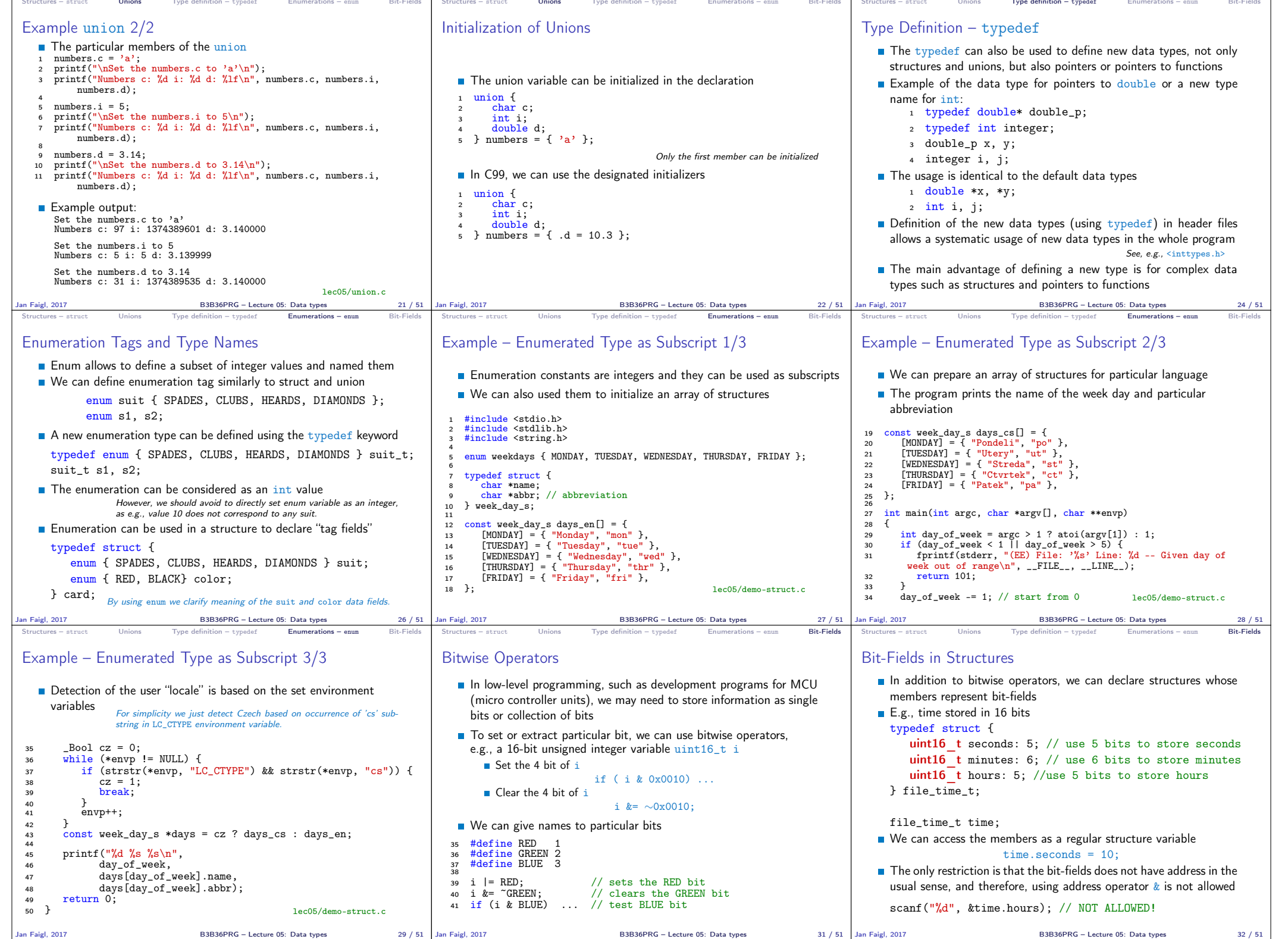

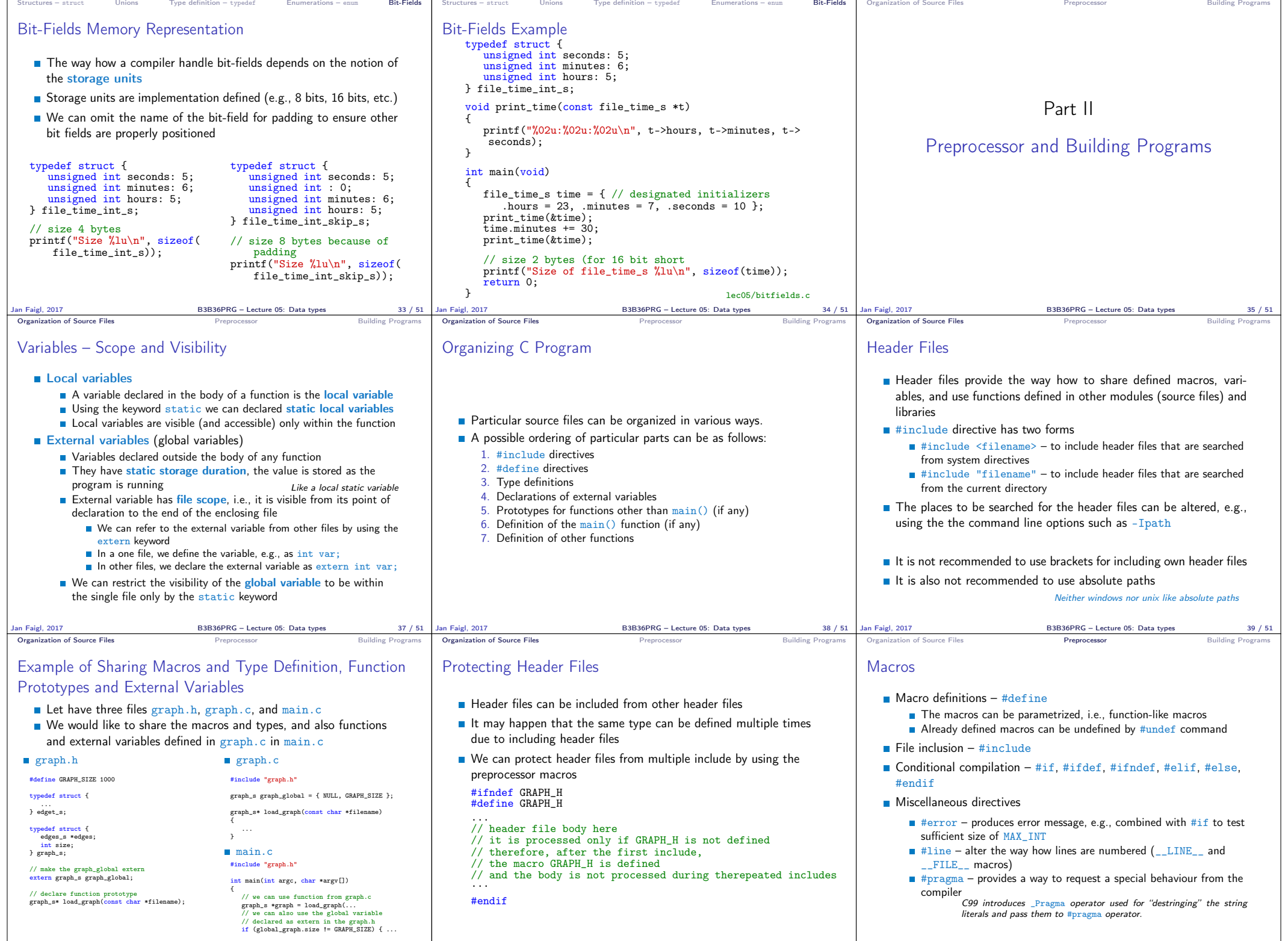

Jan Faigl, 2017 B3B36PRG – Lecture 05: Data types 40 / 51 Jan Faigl, 2017 B3B36PRG – Lecture 05: Data types 41 / 51 Jan Faigl, 2017 B3B36PRG – Lecture 05: Data types 43 / 51

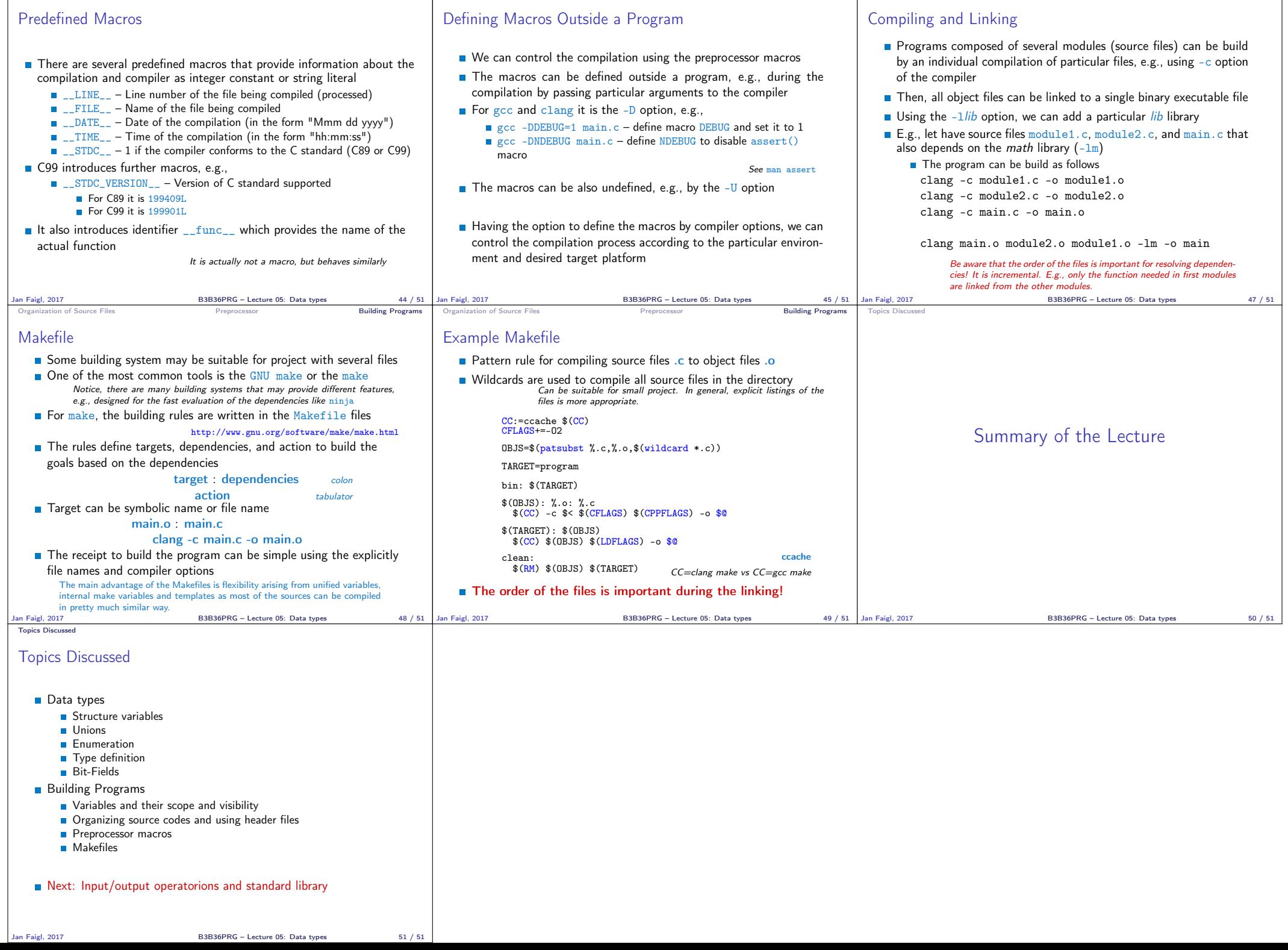

Organization of Source Files Preprocessor Preprocessor Building Programs Organization of Source Files Preprocessor Preprocessor Building Programs Organization of Source Files Building Programs Building Programs